AutoCAD Full Version Free Download For Windows (2022)

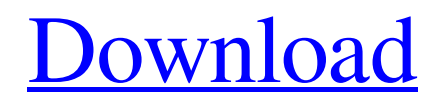

**[Download](http://evacdir.com/QXV0b0NBRAQXV/feldman.leary?journaling=phenotype&ZG93bmxvYWR8NFJqTmpjNWIzeDhNVFkxTkRVNU56VTBNWHg4TWpVM05IeDhLRTBwSUhKbFlXUXRZbXh2WnlCYlJtRnpkQ0JIUlU1ZA=metabolizes...)**

## **AutoCAD Crack + For PC [Latest 2022]**

In September 2008, Autodesk acquired other CAD programs such as Inventor, Alias Systems, Primavera, Enscape, Muse, Vectorworks, and SolidWorks. Autodesk's Total Design Suite, which includes AutoCAD, Inventor, and other software, was renamed AutoCAD 365 and became a part of the Autodesk Suite. To the uninitiated, AutoCAD might seem like a straightforward design software, but the interface is not as simple as it might seem at first glance. RELATED: Get the same AutoCAD skills in just 10 minutes: The quick learner's guide to AutoCAD Once you understand the interface, learn how to use the tools, and become proficient in AutoCAD, you'll be able to create complex drawings, study architectural and engineering drawings, and even create and modify your own drawings. The basic commands of AutoCAD are also reflected in the basic movements of the cursor within the software program window, which allows you to draw the precise and customized shape of a building, add notes, or simply get a feel for how the interface works. This article will help you get started with AutoCAD, build a file, and design a building. Getting Started with AutoCAD At the time of this writing, the latest version of AutoCAD is 2019. The version of AutoCAD you have on your computer might be different, but it's always a good idea to be aware of the most current version. You should be able to download a new version from Autodesk at any time. AutoCAD 2019 is available for desktop and mobile (tablet) platforms. Before you start using AutoCAD, you'll want to make sure your computer is running an operating system that will support AutoCAD, such as Microsoft Windows. Some of the more advanced features, such as the ability to manage imported drawings, may require a fullfeatured operating system, such as Windows 7 or Windows 8. As with most CAD software, there are several ways to work with AutoCAD. You can use the menus, which are accessible via the drop-down menus in the main program window, or you can use the keyboard shortcuts to access common commands. You can also use shortcuts such as the space bar or F11 to activate additional keyboard commands. When using the menu system, you can also use the

### **AutoCAD Crack + With Full Keygen**

User Interface Autodesk CAD supports several different user interfaces, including Workbench, a large online catalog, and the Cracked AutoCAD With Keygen software. AutoCAD is available for multiple operating systems. Windows 32-bit versions are no longer supported by Autodesk. Autodesk's update service no longer supports the Microsoft Windows 32-bit operating system. AutoCAD can be used without a Microsoft Windows operating system. It can be used in Microsoft Windows 2000, Windows XP, Windows Vista, Windows 7, Windows 8 and Windows 10, as well as in Microsoft Windows Server 2003, Microsoft Windows Server 2008, Windows Server 2012, and Windows Server 2016. Reception Since its early releases, AutoCAD and other CAD systems have been widely used for the creation and

modification of 2D and 3D drawings. In 2006, ESRB rated AutoCAD as E10+ (Everyone 10 and Older). See also Comparison of CAD editors for CAE Comparison of CAD editors for CAE CATIA MEPFIRST OpenSCAD References Further reading External links AutoCAD website AutoCAD : 50 Years of CAD Innovation – A history of AutoCAD AutoCAD and Emerging Technologies Official AutoCAD® eLearning and Tutorials from Autodesk AutoCAD Model Market Intelligence and Comparison How to Install AutoCAD Architecture (2017) AutoCAD 2017 Download AutoCAD Architecture 2017 for your PC or Mac AutoCAD Architecture Review – How the Newest Architecture Suite is Improving Designers Category:1983 software Category:CAD software for Windows Category:Computer-aided design software Category:Computer-aided design Category:Computer-aided design software for Windows Category:Engineering software that uses QtQ: Unable to retrieve title of a Microsoft-managed Outlook appointment object I am writing a simple C# script to retrieve title of all appointments from my Exchange account. var itemEnumerator = myCalendarItems.GetItems(OlCalendarItemType.AppointmentItem); foreach (var item in itemEnumerator) { Console.WriteLine(item.Item.Title); } I am unable to retrieve the title and subject line of the appointments. I have been getting the following error: System.Runtime.Inter 5b5f913d15

## **AutoCAD Crack With Serial Key**

Enter the Microsoft driver license key that you received as a gift. Click on "Register now". Click on "I have a Microsoft account". Enter the username and password you have chosen, to save data. Click on "Next". Click on "Create". Enter a name for your new account. Enter a password. Type in a e-mail address that you prefer to be used. Click on "Next". Click on "I want to use Autodesk Account and Autodesk Cloud". Enter your personal access code. Click on "Start Using Autodesk Account". Choose to receive e-mails from Autodesk. Click on "Create an Autodesk account". Enter your personal access code. Enter your personal access code. Click on "I have a Microsoft account". Enter your Microsoft login name and password. Enter your first and last name. Type in a e-mail address that you prefer to be used. Type in a password. Click on "Sign in". Open Autodesk Portal. Click on the "Login" button. Enter your personal access code. Click on "I have a Microsoft account". Enter your Microsoft login name and password. Enter your first and last name. Type in a e-mail address that you prefer to be used. Type in a password. Click on "Sign in". Choose to use the cloud. Click on "Create an Autodesk account". Enter your personal access code. Enter your personal access code. Enter your first and last name. Type in a e-mail address that you prefer to be used. Type in a password. Click on "I have a Microsoft account". Enter your Microsoft login name and password. Enter your first and last name. Type in a e-mail address that you prefer to be used. Type in a password. Click on "Sign in". You can also choose to buy Autodesk Autocad here. Mac Windows 1. Click on the image of the + button. 2. Click on "Download for Free". 3. Click on  $\mathbf{\blacklozenge}$ 

### **What's New In AutoCAD?**

Immediately generate quality 2D and 3D surface renderings from your CAD drawings without exporting or customizing them. (video: 2:08 min.) Markup Import and Markup Assist video Accessed from the Markup taskbar or the Edit menu, you can now use the Markup import and Markup assist features to review, edit, and incorporate feedback directly into your drawings. Now you can update drawings without having to export them, or customize the exported files to your liking. The new Markup import and Markup assist features let you display drawing properties, undo history, and annotations as a live overlay, and you can make adjustments in real time. With Markup Import and Markup Assist, you can also improve the look of your CAD drawings by automatically checking the work against design standards. You can even merge the same layer together for a "multi-view" experience. Now, you can edit, and see the results of your edits in real time on the drawing itself, without the need to export it first. As designers, architects, and engineers, we often make changes to drawings as we go. We may make changes to a single section of a drawing, then update the entire drawing with a single click. As you're making your edits, you may realize you've made a mistake or changed your mind. In fact, you

may want to go back to an earlier version to incorporate those changes. With Markup Import and Markup Assist, you can check the work as you go. The new Markup import and Markup assist features give you all the same capabilities you've come to expect from our On-Screen Markup tools in AutoCAD 2019 and older. But, with real-time, interactive editing, you can make adjustments on the drawing itself, in addition to the exported file. Immediately show any drawing properties and annotations, the full list of Undo history items, and a live view of the drawing. Real-time interactive editing: Just draw to see the results of your changes The new Markup import and Markup assist features let you change a drawing's appearance on-screen, with almost no setup required. In many cases, you can simply start drawing to see the result of your edits. Not only that, but you can use these new tools to check the work as you go. When you make changes

# **System Requirements:**

Supported OS: Windows Vista, Windows 7, Windows 8, Windows 10 Minimum: OS: Windows Vista Processor: 2.0 GHz or faster Dual Core Processor Memory: 2 GB RAM Video Card: 1 GB VRAM DirectX: Version 9.0 Hard Disk Space: 10 GB Available Disk Space Additional: Software Requirements: Please note that not all features are available on all platforms. For example, DirectX 9 is required for the DirectX 9 windowed mode.

https://plugaki.com/upload/files/2022/06/gOPZZNmjIZ8T1Qg8rbHM\_07\_51462235f9e22afc6f6d3b8642a06565\_file.pd [f](https://plugaki.com/upload/files/2022/06/gQPZZNmjIZ8T1Qg8rbHM_07_51462235f9e22afc6f6d3b8642a06565_file.pdf)

[https://startclube.net/upload/files/2022/06/InwpLIn6kpWcfNqL9Fue\\_07\\_a6cbf3a3c86300ac7225c92ace8efc12\\_file.pdf](https://startclube.net/upload/files/2022/06/InwpLIn6kpWcfNqL9Fue_07_a6cbf3a3c86300ac7225c92ace8efc12_file.pdf) <https://energizium.com/wp-content/uploads/2022/06/gilpey.pdf>

<https://stop5g.cz/wp-content/uploads/2022/06/mahldou.pdf>

[http://crochetaddicts.com/upload/files/2022/06/16kHnsDNFQVNF3LRF9lU\\_07\\_51462235f9e22afc6f6d3b8642a06565\\_](http://crochetaddicts.com/upload/files/2022/06/16kHnsDNFQVNF3LRF9lU_07_51462235f9e22afc6f6d3b8642a06565_file.pdf) [file.pdf](http://crochetaddicts.com/upload/files/2022/06/16kHnsDNFQVNF3LRF9lU_07_51462235f9e22afc6f6d3b8642a06565_file.pdf)

<https://thebrothers.cl/wp-content/uploads/2022/06/igndore.pdf>

<https://drogueriaconfia.com/autocad-24-0-for-windows-latest-2022/>

<https://boiling-cove-35993.herokuapp.com/chawhal.pdf>

<https://www.easyblogging.in/wp-content/uploads/2022/06/neldferr.pdf>

<https://ledromadairemalin.eu/autocad-crack-pc-windows-latest-2022/>

https://stinger-live.s3.amazonaws.com/upload/files/2022/06/SFTEiYXOf7Sn9dzZ69Ke\_07\_51462235f9e22afc6f6d3b864 [2a06565\\_file.pdf](https://stinger-live.s3.amazonaws.com/upload/files/2022/06/SFTEiYXQf7Sn9dzZ69Ke_07_51462235f9e22afc6f6d3b8642a06565_file.pdf)

<https://www.chimfab.com/wp-content/uploads/2022/06/deenmakf.pdf>

[https://freetalkusa.app/upload/files/2022/06/ppxKDbtB8ONidDaVcUyF\\_07\\_13a8ba8cc57463d9104d63511d1ef79c\\_file.](https://freetalkusa.app/upload/files/2022/06/ppxKDbtB8ONidDaVcUyF_07_13a8ba8cc57463d9104d63511d1ef79c_file.pdf) [pdf](https://freetalkusa.app/upload/files/2022/06/ppxKDbtB8ONidDaVcUyF_07_13a8ba8cc57463d9104d63511d1ef79c_file.pdf)

<http://www.hacibektasdernegi.com/wp-content/uploads/AutoCAD-12.pdf>

<http://www.maxboncompagni.com/wp-content/uploads/2022/06/AutoCAD-13.pdf>

<https://ubipharma.pt/2022/06/07/autocad-2018-22-0-crack-serial-number-full-torrent-download-2022/>

<https://journeytwintotheunknown.com/2022/06/07/autocad-2019-23-0-crack-product-key-full/>

[https://tiaproruntolidepov.wixsite.com/rescawar/post/autocad-2023-24-2-crack-free-registration-code-free-download-for](https://tiaproruntolidepov.wixsite.com/rescawar/post/autocad-2023-24-2-crack-free-registration-code-free-download-for-pc-updated-2022)[pc-updated-2022](https://tiaproruntolidepov.wixsite.com/rescawar/post/autocad-2023-24-2-crack-free-registration-code-free-download-for-pc-updated-2022)

<https://blossom.works/wp-content/uploads/2022/06/AutoCAD-19.pdf>

<https://indiatownship.com/autocad-24-1-crack-free-x64/>